# **Oracle Admin Guide**

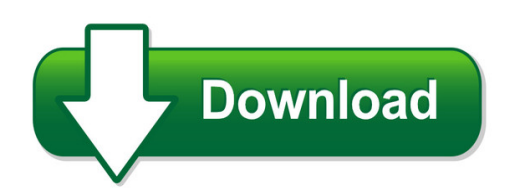

We have made it easy for you to find a PDF Ebooks without any digging. And by having access to our ebooks online or by storing it on your computer, you have convenient answers with oracle admin guide. To get started finding oracle admin guide, you are right to find our website which has a comprehensive collection of manuals listed.

Our library is the biggest of these that have literally hundreds of thousands of different products represented. You will also see that there are specific sites catered to different product types or categories, brands or niches related with oracle admin guide. So depending on what exactly you are searching, you will be able to choose ebooks to suit your own need Need to access completely for **Ebook PDF oracle admin guide**?

ebook download for mobile, ebooks download novels, ebooks library, book spot, books online to read, ebook download sites without registration, ebooks download for android, ebooks for android, ebooks for ipad, ebooks for kindle, ebooks online, ebooks pdf, epub ebooks, online books download, online library novels, online public library, read books online free no download full book, read entire books online, read full length books online, read popular books online.

Document about Oracle Admin Guide is available on print and digital edition. This pdf ebook is one of digital edition of Oracle Admin Guide that can be search along internet in google, bing, yahoo and other mayor seach engine. This special edition completed with other document such as :

## **Using Automatic Workload Repository For ... - Oracle.com**

oracle enterprise manager top-down, integrated application management • complete, open, integrated management for oracle technologies – deep, optimized, best of breed

## **Dbprotect Admin Guide - Trustwave**

administrator's guide application security, inc. 5 product, guide, and documentation suite overview this section includes an overview, an explan ation of conventions used, and a listing of

#### **Primavera P6 Eppm 8 Essentials Exam Study Guide Pdf**

training options – oracle university • partners can take any publicly-scheduled oracle university courses at steep discounts. • partners will benefit from hands on experience to gain real

## **OracleHyperion Smart View For Office**

download and run the smart view installation program, as described in the oracle hyperion smart view for office readme.once installed, the same functionality of smart view on a pc will

### **Upgrade And Migrate To Oracle Database 12c Release 2 Best ...**

upgrade and migrate to oracle database 12c release 2 best practices for minimizing downtime gavin soorma

## **Real Life Dba Best Practices - Proligence Home**

2008 arup nanda 7 new oh each time current oh: /u01/app/oracle/10.2/db4 new oh: /u01/app/oracle/10.2/db5 1. reduction in risk of new code. – patch fails -> reset ...

### **Onbase Guide - Thick Client - Install And Setup**

onbase guide - thick client - install and setup. goal: this document focuses on installing the onbase thick (legacy) clients that are used for bulk scanning, ocr template creation and system administration

### **Irecruitment Employee User Guide - Home | Food And ...**

irecruitment user guide for fao employees for enquiries please contact irecruitment@fao.org 9 of 36 9 b) click on to create your account with your new irecruitment username.

### **Web Services Using Standard Oracle Ebs**

copyright 2015. apps associates llc. 5 applications oracle ebs salesforce.com fusion apps project accounting bics, business intelligence/ epm

#### **Oracle Application Framework Developer's Guide - Jonk**

11 oracle application framework support guidelines for customers overview the oracle application framework developer's guide documents the extensive set of features and capabilities made available by the oracle application framework. the information included in this book is intended to

#### **Oracle Solaris 11 Zones - Solaris-training.com**

oracle solaris 11 zone # zoneadm -z ozone install a zfs file system has been created for this zone. progress being logged to /var/log/zones/zoneadm.20111122t162306z ...

## **Project Management (pm) Cell - I2b2**

informatics for integrating biology and the bedside i2b2 installation/upgrade guide (linux) project management (pm) cell document version: 1.5.1

## **Sql Server Dba Training - Andrew Fraser Dba – Oracle And ...**

sql server dba training page 3 of 48 2. installing and configuring sql server installation unlike oracle, microsoft do not make their software available for download. it is instead typically supplied in a pack of microsoft dvds with licence codes preloaded.

#### **Working With Oracle Clinical And Rdc Onsite**

32 extended text questions: global library extension • extended text will be truncated in all areas of oc, rdc classic and onsite except for onsite entry windows

## **Risk Management And Risk Management Failure: Lessons For ...**

international journal of academic research in business and social sciences february 2013, vol. 3, no. 2 issn: 2222-6990

## **Read This First Manuals Provided With This Machine - Ricoh**

quick reference guide describes per page the basic functions of copy, fax, and scan. • quick reference copy guide • quick reference fax guide

### **Capabilities Briefing - Da-inc.com**

capabilities briefing 06/17 3 corporate overview steady growth through responsive high quality service to our customers over 60% of dai's personnel have 20+ years experience in military or government

### **Ibm Infosphere Data Replication (iidr)**

1 2013 ibm corporation ibm infosphere data replication (iidr) june 2013 jayanti mahapatra ibm data replication mahapatr@us.ibm.com

### **Xerox Workcentre 7800/7800i Series Technology System ...**

xeroxworkcentre7800/7800i series . color multifunction printer . 2016 xeroxconnectkeytechnology . system administrator guide

## **Nordstrom Supplier Compliance Contact Information**

updated march 2016 monday through friday. nordstrom customs compliance, select option 6 nordstrom drop ship onboarding and operations, contact 206-454-5600 for assistance in initial setup in the dropship program dsonboarding@nordstrom.com

## **Acronis Backup 12.5 Datasheet En-us**

data sheet | acronisbackup disk-image backups safeguard your entire business by easily, reliably and frequently backing up the entire system as a single file.

## **Nordstrom | Supplier Contact Information**

the due date displayed is based on rog (receipt of goods). merchandise payment runs occur weekly on tuesdays and invoices with 10th of the month terms will be combined with the following weekly check run if received timely.

## **Merchant Category Code (mcc) Setup Disclosure & Help Card**

non-business group category code description non-business related expenses 928 includes pawn shops, alimony, personal services (e.g. massage)

## **About The Tutorial - Current Affairs 2018, Apache Commons ...**

2 sap bpc netweaver vs bpc ms sap business planning and consolidation nw version is based on the functionality of netweaver platform. this is built on netweaver html5 and supports various user

## **Installing Ibm Access Client Solutions Using The Java Web ...**

4 installing ibm i access client solutions using the java web start method run the following steps to create an http server: 1. assuming the \*admin http server is already running, access the ibm web administration for i from a web browser:

## **Cisco Ucs E-series M3 Servers Data Sheet**

2018 cisco and/or its affiliates. all rights reserved. this document is cisco public information. page 1 of 6 data sheet cisco ucs e-series m3 servers

# **Employee Stock Options Solutions - Esop Direct**

copyright k p corporate solutions ltd. xis bank ltd. fci ltd otak mahindra bank ltd ndusind bank ltd. dfc ltd &m financial services

# **Configuring Informatica Mdm Multidomain Edition Lab Guide**

configuring informatica mdm multidomain edition (release 9.x) lab guide version: mdm9x\_mde\_config\_201209

# **Bachelor Of Science In Business Administration Major In ...**

this is a controlled document. revision of this document should undergo the standard procedure. the original copy of this document is located at the

## **Pasos Para Modificar El Archivo Tnsnames.ora Nota. Estos ...**

pasos para modificar el archivo tnsnames.ora nota. estos pasos se deben hacer antes de ejecutar el archivo transfer2013.reg. se debe entrar a la ruta donde se encuentra el archivo, la cual dependerde tu versi de oracle

## **Nih Salary Cap - Caltech Financial Services**

tracking responsibility - gm • salary to be charged should be scheduled in the oracle labor distribution module between the two ptas, main and salary cap, in accordance with the nih salary cap in

## **Firmadoc Bpm – Manual Del Administrador Factura Electrica**

firmadoc bpm – manual del administrador pina 5 de 40 para firmadoc biblioteca: bases de datos soportadas: sql server 7.0 o superior, u oracle 8.1.7 o superior.